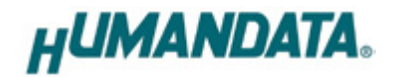

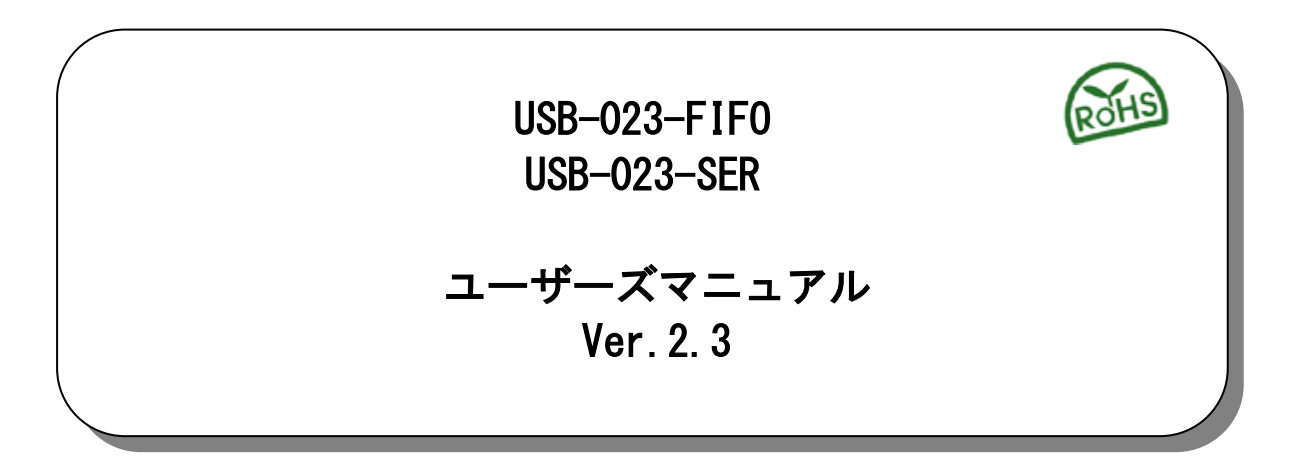

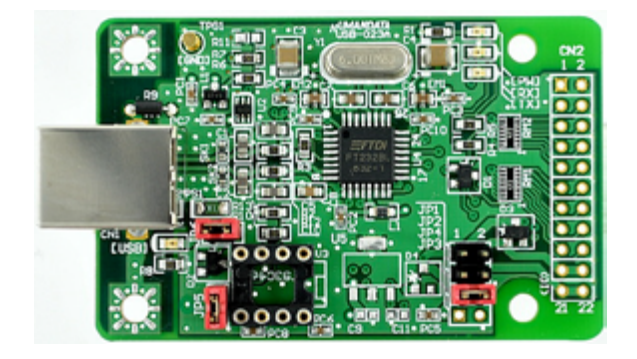

# ヒューマンデータ

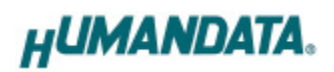

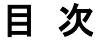

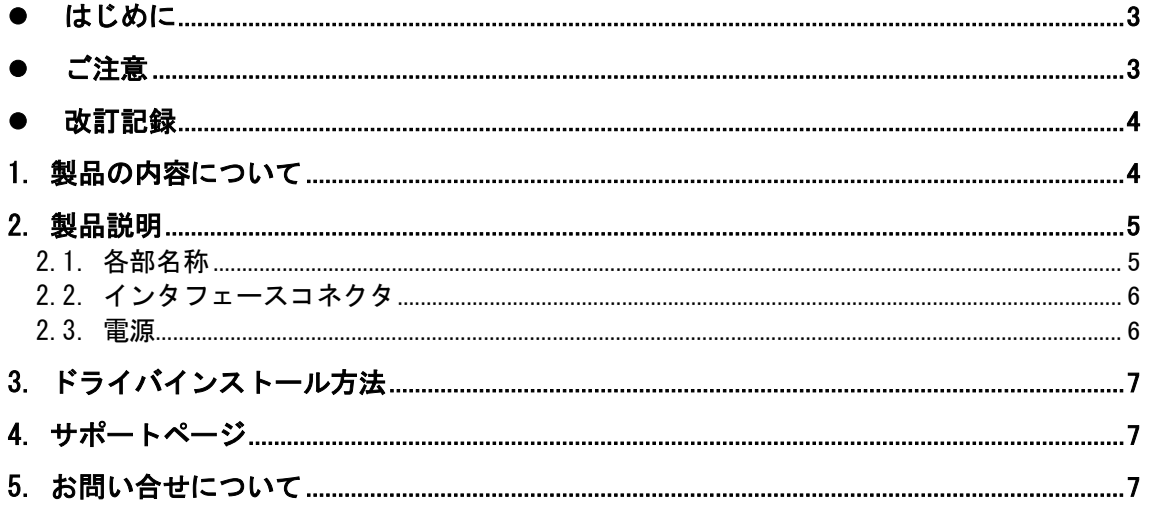

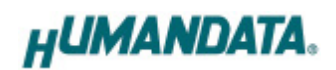

### <span id="page-5-0"></span>● はじめに

この度は、USB-023 シリーズをお買い上げいただきまして誠にありがとうございます。 どうぞご活用ください。

### <span id="page-5-1"></span>● ご注意

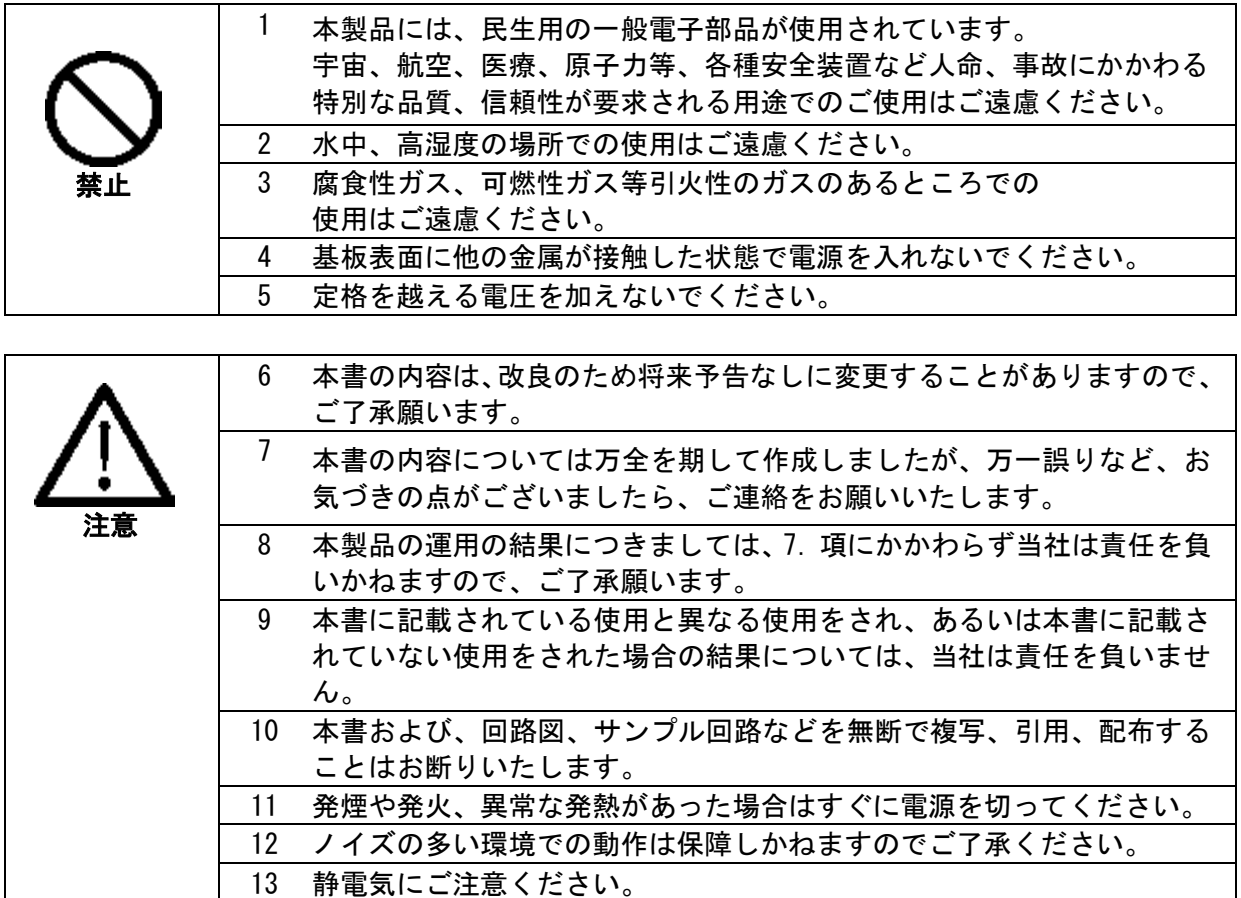

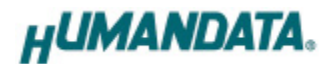

## <span id="page-6-0"></span>改訂記録

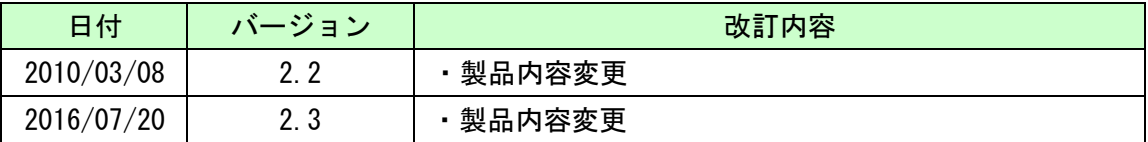

## <span id="page-6-1"></span>1. 製品の内容について

本パッケージには、以下のものが含まれています。万一、不足などがございましたら弊 社宛にご連絡ください。

マニュアルは共通になっています。お買い上げのモデルの欄をご確認ください。 また、デバイスドライバは FTDI 社のホームページよりダウンロードしていただけます。

USB-023-FIFO

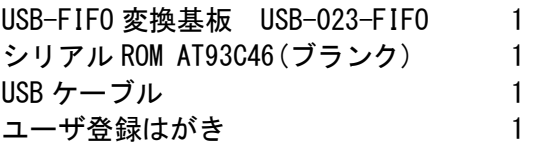

USB-023-SER

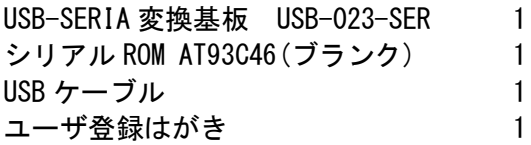

\* マニュアルなどは付属していません。製品の資料ページからダウンロードして下さい。

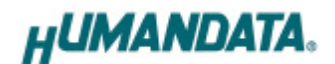

### <span id="page-7-0"></span>2. 製品説明

<span id="page-7-1"></span>2.1. 各部名称

USB-023-FIFO

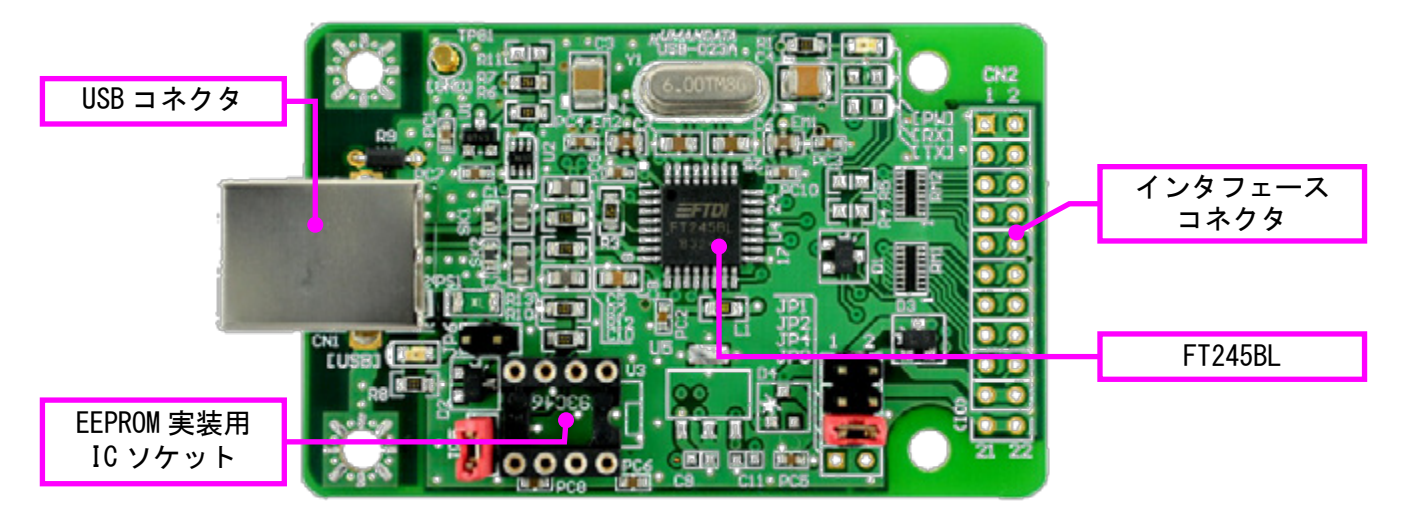

USB-023-SER

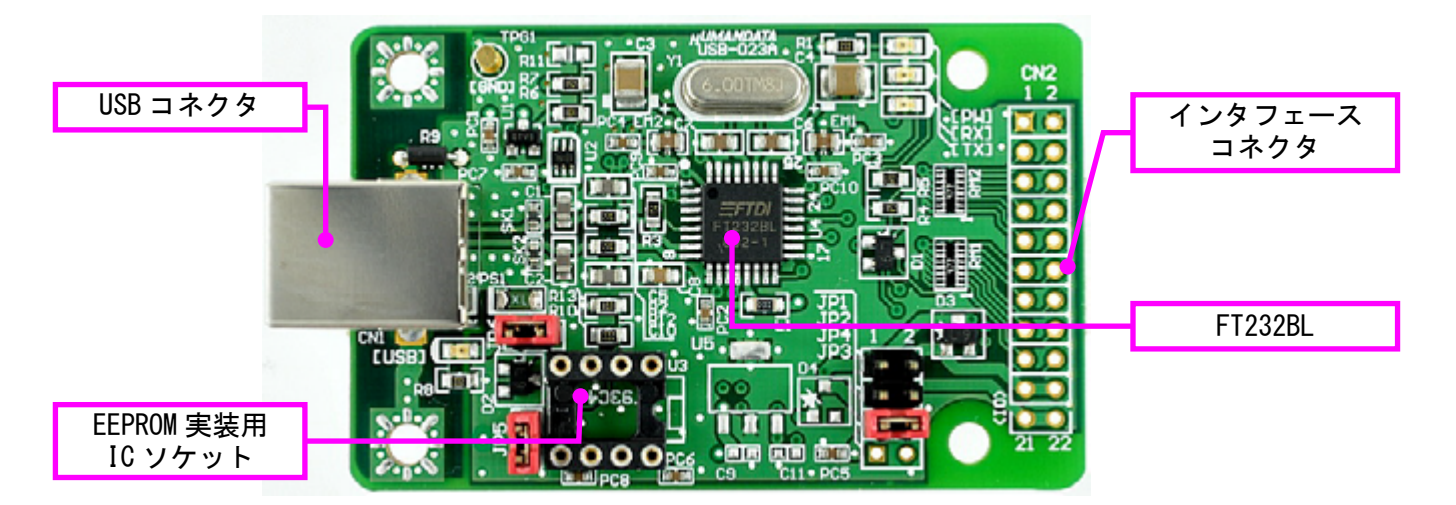

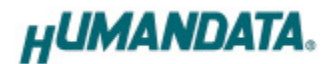

### <span id="page-8-0"></span>2.2. インタフェースコネクタ

USB-023-FIFO

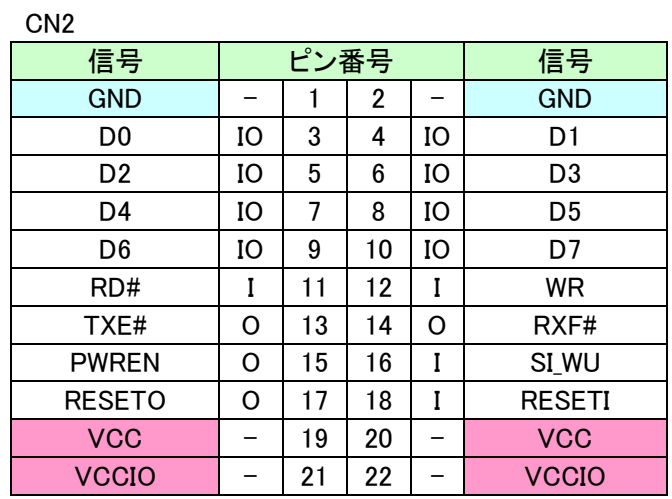

#### USB-023-SER

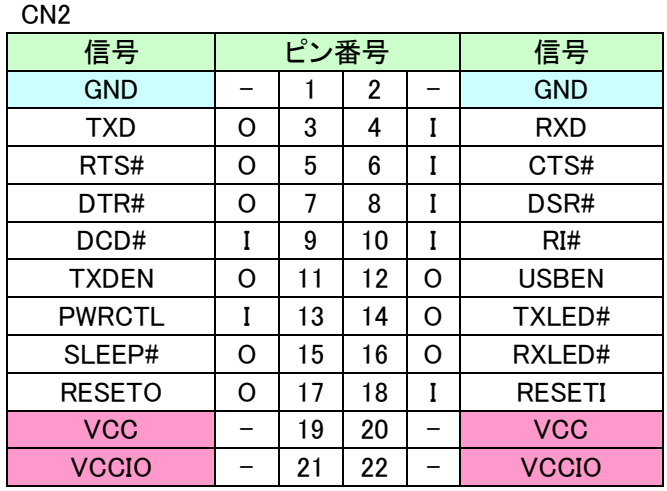

### <span id="page-8-1"></span>2.3. 電源

電源を USB コネクタから取る場合は、JP6 をショートします。インタフェースコネクタ (CN2)から供給することもできます。両方から供給しても問題ないようにダイオードを経 由しています。

オプションの U5,D4,JP3,C9,C11 を実装することにより 3.3V レギュレータを使用するこ とができます。詳細は回路図をご覧下さい。U5 には National Semiconductor 社の [LM2937IMP-3.3]、または互換品をお使いいただけます。

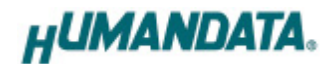

# <span id="page-9-0"></span>3. ドライバインストール方法

USB-023-FIFO/SER を使用するにはデバイスドライバが必要です。 FTDI 社サイト(www.ftdichip.com)からダウンロードをお願いいたします。

### <span id="page-9-1"></span>4. サポートページ

改訂資料やその他参考資料は、必要に応じて各製品の資料ページに公開致します。

**<http://www.hdl.co.jp/ftpdata/usb-023/index.html>**

**[http://www.hdl.co.jp/support\\_c.html](http://www.hdl.co.jp/support_c.html)**

- 回路図
- 外形図
- 基板図

...等

また下記サポートページも合わせてご活用ください。

**[http://www3.hdl.co.jp/s](http://www3.hdl.co.jp/)pc/**

## <span id="page-9-2"></span>5. お問い合せについて

お問い合せ時は、製品型番とシリアル番号を添えて下さるようお願い致します。

e-mail の場合は、SPC2@hdl.co.jp へご連絡ください。 または、当社ホームページに設置のお問い合せフォームからお問い合せください。

技術的な内容にお電話でご対応するのは困難な場合がございます。可能な限り メールなどをご利用くださるようご協力をお願いいたします。

## USB-023 シリーズ (Rev2) USB-023-FIFO USB-023-SER ユーザーズマニュアル

2007/10/15 第 3 版 2008/01/11 第 4 版 2010/03/08 Ver.2.2

2016/07/20 Ver.2.3

#### 有限会社ヒューマンデータ

〒567-0034 大阪府茨木市中穂積1-2-10 ジブラルタ生命茨木ビル TEL:072-620-2002 FAX:072-620-2003 URL: http://www.hdl.co.jp (Japan) http://www2.hdl.co.jp/en (Global)